# **SwitchBlade Crack [32|64bit]**

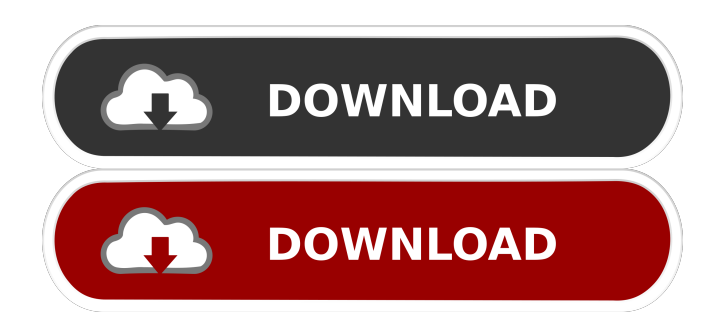

#### **SwitchBlade Crack Free Download For Windows (April-2022)**

The CLI is actually a tool for integrating with GitHub. It has many features, but the main one is automation. The development team released the CLI for free use because they want to make coding faster and help developers move faster. But, there's also an Enterprise Edition that is licensed. It's a powerful tool for automating with GitHub. It has many features, but the main one is automation. What is this error?An error occurred while accessing . Please try again later. (HTTP 500 Internal Server Error)Error code: ERR\_INVALID\_URLPlease contact us if you think this is a typo. Sorry, an error occurred while updating your Stack Overflow message. Please try again later. This is an automated message. Possible reasons for the error include: Possible bug in your Stack Overflow app. Stack Overflow down for maintenance. Your Stack Overflow message has been successfully updated. You're already subscribed. Hey! You've already got a stackoverflow.com account, but you're not logged in. Log in by clicking the button below, or by simply relaunching the app. Github Support wrote:The error occurred while accessing . Please try again later. (HTTP 500 Internal Server Error)Error code: ERR\_INVALID\_URL. Github support wrote:It looks like you've made some changes recently that could be causing the site to be in an inconsistent state. If you want to continue the changes you've made, please try again after waiting a bit. If the error still occurs, please try to make the changes manually. I'm sorry for any inconvenience caused. This is an automated message. Possible reasons for the error include: Possible bug in your Stack Overflow app. Stack Overflow down for maintenance. Your Stack Overflow message has been successfully updated. You're already subscribed. Hey! You've already got a stackoverflow.com account, but you're not logged in. Log in by clicking the button below, or by simply relaunching the app. Let's face it: your repository is private, so you don't really want anyone to look into it. Well, unless you have some very good reason for hiding it

#### **SwitchBlade Crack Download**

This is a feature which enables you to put your own keyboard shortcuts into Flash. Using the KEYMACRO you can easily set up any function (starting, saving, ending of a program,...) in order to automate the repetitive tasks you do on your computer. The program automatically recognizes a sequence of letters or keys pressed and translates it to a program you have setup. Keymacro is not just a text editor. You can put all sorts of things into a KEYMACRO program: you can use it to set up a BASIC program to type out a website or you can even type in a complex script! What's really cool about Keymacro is that you can put one program in a KEYMACRO which can be run in the background. You can then run a program whenever you press a button, or key combination, in your keyboard (or mouse). Using this technique you can set up your own video (or music) player, or you can create scripts for programs you use frequently. Features: - Push Button Shortcuts - Language Translations - Pictures and Text - KeyMapping - Automated Screensavers - Audio Messages - Compound Commands - Many other things not listed This is the demo/experimental version of a little toolkit designed to help people who are visually impaired (blind). It contains the basic

components needed to make a braille display. However, it is not tested or maintained. It is rather a starting point for anyone interested in making their own braille display. MouseAssist 3.2.1 is a system which is specially designed to disable mouse functions on your computer. It works with the special drivers that are created for the application. MouseAssist does not interfere with other operating systems, and even if other programs are running it will not slow them down. It is compatible with Windows Vista/XP and all versions of MacOSX. Some supported programs: - Microsoft Office -... BlindTool 3.2.3 is a system which is specially designed to disable mouse functions on your computer. It works with the special drivers that are created for the application. BlindTool does not interfere with other operating systems, and even if other programs are running it will not slow them down. It is compatible with Windows Vista/XP and all versions of MacOSX. Some supported programs: - Microsoft Office -... MusicAss 77a5ca646e

## **SwitchBlade Crack Free Download**

A small, simple music software specially designed for disabled computer users who interact with a computer using two switches. Tag: Audio player 1 comment Explore with your kids the indoor nature of this planet. Go far out into the darkness and bring back our lost children. (You must sign in or sign up to post.) Your user agent does not support the HTML5 Audio player. Dino Pontello is a former web designer turned indie game developer. After spending a long time studying computer programming, he's finally making a game about his life and why he wanted to become a web designer. Game content and materials are trademarks and copyrights of their respective companies, publishers and developers. Microsoft Corporation and its licensors do not label or name this game as a trademark.The field of the present invention is liquid film forming compositions for fabricating patterned electrodeposited articles. Patterned electrodeposited articles have been used commercially in several industries for many years. One of the most popular applications for patterned electrodeposited articles has been as a decorative finish to concrete and cement slabs. The application of the patterned electrodeposited finish can be either a complete coating of the concrete, such as when used as a decorative finish for a cement slab, or can be an application of a decorative finish only along a selected area of the concrete. In such a finishing system, a patterned electrodeposited finish is applied to the concrete slab in a manner such that the finish is discontinuous and therefore, the appearance of the concrete slab is enhanced. Examples of such applications are disclosed in U.S. Pat. Nos. 4,104,050 and 4,414,132. In the patterned electrodeposition process, a metal substrate is typically plated on one surface of the substrate using a conventional plating technique in which a thin layer of a metallic pigment, such as chromium, is initially applied to the substrate. A suitable pigmented electroplating bath is then formed by combining a dispersion of the pigment with a suitable aqueous solution. This dispersion is then applied to the substrate by a suitable technique, such as immersion or spray application, and the resulting coated substrate is then electroplated to deposit the pigment on the substrate to obtain the desired decorative effect. Although the electrodeposited finish coating or pigmented coating is suitable for many decorative applications, it has the disadvantage that the pigment particles tend to flake or sp

### **What's New in the SwitchBlade?**

SwitchBlade is a fast, simple and free program that lets you quickly switch between windows that are open on your desktop. 22 Nov 2011 11:12:42 +0000This is a free (gratis) utility for quickly switching between windows on your desktop.SwitchBlade is a fast, simple and free program that lets you quickly switch between windows that are open on your desktop.You can select the hotkey, for example, Ctrl+Alt+2 and use the arrow keys to move between the windows, and press Enter to move to the foreground window or double-click the window to bring it to the foreground.You can start and stop SwitchBlade by pressing the hotkey or Ctrl+Alt+2, and you can change the hotkey at any time using the options menu.You can also manage the order in which windows are opened, change the size of the window, move or resize it, hide it or get information about it. Download SwitchBlade for Windows 10 (Free) from AppBrain, a free download manager for Windows. Description: This is a free (gratis) utility for quickly switching between windows that are open on your desktop. SwitchBlade is a fast, simple and free program that lets you quickly switch between windows that are open on your desktop.You can select the hotkey, for example, Ctrl+Alt+2 and use the arrow keys to move between the windows, and press Enter to move to the foreground window or double-click the window to bring it to the foreground. You can start and stop SwitchBlade by pressing the hotkey or Ctrl+Alt+2, and you can change the hotkey at any time using the options menu.You can also manage the order in which windows are opened, change the size of the window, move or resize it, hide it or get information about it.You can use SwitchBlade to switch between all windows on your desktop, or only between windows of a specific application. Switch Blade is a fast, simple and free program that lets you quickly switch between windows that are open on your desktop.You can select the hotkey, for example, Ctrl+Alt+2 and use the arrow keys to move between the windows, and press Enter to move to the foreground window or double-click the window to bring it to the foreground. You can start and stop SwitchBlade by pressing the hotkey or Ctrl+Alt+2, and you can

## **System Requirements For SwitchBlade:**

OS: Windows 7/8/8.1/10 Windows 7/8/8.1/10 Processor: Intel Core2 Quad Q9400/Corei5 3570/Intel Corei5 7600/Intel Core i7-4702MQ Intel Core2 Quad Q9400/Corei5 3570/Intel Corei5 7600/Intel Core i7-4702MQ Memory: 6GB of RAM 6GB of RAM Graphics: 2GB of dedicated graphics memory 2GB of dedicated graphics memory Video: N/

<https://fbsharing.org/wp-content/uploads/2022/06/flaban.pdf>

<https://neherbaria.org/portal/checklists/checklist.php?clid=10275>

<https://madreandiscovery.org/fauna/checklists/checklist.php?clid=10640>

<https://bhatimindcare.com/wp-content/uploads/2022/06/davygle.pdf>

<http://navchaitanyatimes.com/?p=19324>

<https://fitgirlboston.com/wp-content/uploads/2022/06/hamsawn.pdf>

[https://www.ohioashi.org/wp-content/uploads/2022/06/Ultima\\_Recovery.pdf](https://www.ohioashi.org/wp-content/uploads/2022/06/Ultima_Recovery.pdf)

<https://tutorizone.com/avg-decryption-instrument-for-teslacrypt-crack-with-license-code-obtain-for-home-windows-2022/> <https://theinternetstud.com/wp-content/uploads/2022/06/conele.pdf>

<https://ladokatsechakroyle.wixsite.com/leoveysfad/post/snow-screen-saver-free-download-mac-win-latest>